## REFERAT AF SKOLEKREDSMØDE AFHOLDT DEN 23. MAJ 2023

Vedtægtsbestemt dagsorden for Generalforsamlingen

- 1) Valg af dirigent
- 2) Bestyrelsen og ledelsen aflægger beretning
- 3) Skolens revisor forelægger det reviderede og godkendte regnskab til orientering
- 4) Bestyrelsen orientere om det vedtagne budget til orientering
- 5) Valg af bestyrelsesmedlemmer
- 6) Valg af suppleanter
- 8) Indkomne forslag
- 9) Eventuelt

Skoleleder Dorte Halberg og formand Henrik Ernst bød de fremmødte velkommen og foreslog Helle Brandt som dirigent.

# 1. Valg af dirigent

Helle Brandt blev valgt som dirigent.

Helle konstaterede, at Generalforsamlingen var lovlig varslet og indkaldt og at dagsordenen er i overensstemmelse med skolens vedtægter.

#### 2. Beretninger

#### Bestyrelsens beretning – for skoleåret 2022-2023

Det er med blandede følelser, at jeg nu vil berette om året der gik på vegne af bestyrelsen her på Rathlouskolen. Men lad mig lige starte et andet sted.

Rathlouskolen er en rigtig god skole. Det er måske et lidt modigt udsagn at starte min beretning med. Men jeg siger det, fordi jeg virkelig mener det. Rathlouskolen er en rigtig god skole, fordi den bliver drevet, udviklet og båret af nogle fantastisk dygtige og engagerede mennesker.

Vi er så heldige her på skolen, at vi har en meget kompetent ledelse, som hver eneste dag knokler for at give vores børn, deres lærere og pædagoger og resten af personalet de bedste forudsætninger for at lykkes.

Vi har dygtige og engagerede lærere, som brænder for at uddanne og danne vores børn. Vi har forældre som støtter op om deres børns skolegang, involverer sig og tager ansvar. Vi har en forældrevalgt bestyrelse som bruger deres fritid på at sætte retningen, sparre med ledelsen og tage de overordnede beslutninger.

Er alt så perfekt? Nej, det er det ikke. Kan vi blive bedre? Ja, det kan vi absolut – og det skal vi selvfølgelig.

Hvis der er noget jeg har lært de sidste 2 år, så er det, at det er både krævende og kompliceret at drive en privatskole. Vi har ansvaret for knap 500 små og lidt større mennesker. Med alt hvad det indebærer af spændende læringsmiljøer, uddannelse, dannelse, hytteture, skolefester og arrangementer. Men også mistrivsel, mobberi, indlæringsvanskeligheder, sociale udfordringer osv. Det hele skal balanceres med budgetter, lovgivning, fysiske rammer, personale og ressourcer. Men selvfølgelig også med etik, moral og værdier. Det er altså ikke en nem opgave, skulle jeg hilse at sige.

Jeg har ejet og drevet privat virksomhed i mere end 10 år, og det føles nogle gange lidt som vand, når jeg sidder med Dorte og diskuterer skolens udvikling.

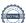

Der er ingen tvivl om, at vi driver skole i en udfordrende tid, og det ved jeg, at Dorte vil komme mere ind på i ledelsesberetningen.

Men det er som sagt med blandede følelser, at jeg står her i aften. Vi går nemlig en rigtig spændende tid i møde. Vi er blandt andet kommet noget længere med benarbejdet til bygningsprojektet, og der begynder at tegne sig en retning. Og samtidigt er det desværre min sidste dag i bestyrelsen i denne omgang.

Af personlige årsager er jeg nødt til at prioritere mine ressourcer anderledes. Og her vil jeg faktisk gerne lige – på mine personlige vegne - have lov til at takke både ledelsen og bestyrelsen for jeres støtte, opbakning og forståelse for min situation. Jeg kommer virkelig til at savne samarbejdet med jer alle. Jeg kommer til at savne vores – både hyggelige og konstruktive – bestyrelsesmøder og udvalgsmøder. Jeg kommer til at savne at være en del af skolen, udviklingen og beslutningerne. Så jeg vil helt klart anbefale alle herinde, at I overvejer at stille op til bestyrelsen her lidt senere. Det er en rigtig spændende og vigtig opgave med nogle rigtig søde og dygtige mennesker.

I forlængelse af det, vil jeg kort lige give jer et indblik i vores arbejde og nogle af de emner, vi har diskuteret og arbejdet med i løbet af det sidste år. På vores bestyrelsesmøder deltager de forældrevalgte bestyrelsesmedlemmer, medarbejderrepræsentanter samt ledelsen. Den forældrevalgte bestyrelse har det øverste ansvar og beslutningskompetence.

Det er den forældrevalgte bestyrelse, der i sidste ende kan træffe endelig beslutning om skolens drift og udvikling, og det er ligeledes os, der har ansvaret for skolens samlede økonomi.

Det er vigtigt for os, at medarbejderrepræsentanterne deltager på bestyrelsesmøderne, så vi kan høre medarbejdernes stemmer og få et dybere indblik i deres arbejde.

De har i det seneste år orienteret os om lejrture, kurser og kompetenceudvikling, mediepolitik, temperaturen på lærerværelset og samarbejdet med kommunen og de andre skoler.

Det er også vigtigt for os, at hele ledelsen deltager på møderne, så vi får den konstruktive dialog på tværs af hele personalet.

I virkeligheden handler det jo om, at vi tager de bedst mulige beslutninger for skolen og varetager alles interesser på bedste vis - og det kræver at vi hører alle interessenter, så vi holder en finger på pulsen.

Andre vigtige emner vi har arbejdet med og diskuteret i bestyrelsen det seneste år er:

- Dialogmøder med forældrerødderne
- Gennemgang af de forskellige undersøgelser
  - o Forældretilfredshedsundersøgelsen,
  - Ungeprofilundersøgelsen
  - o Trivselsundersøgelsen.
- Støtteforeningen
- Alkoholpolitik
- pædagogiske arrangementer
- lokalaftale
- fagfordeling
- elevtal
- skolepenge
- samt skolens selvevaluering og tilsyn

Og så har vi til sidst nogle af de tunge poster som grundlæggende har fyldt mest i vores arbejde - og som selvfølgelig hænger indbyrdes sammen:

- Strategi og værdigrundlag
- Økonomi og budgetter
- Bygninger og renovering

Som I kan høre, så spænder det bredt, og det er faktisk noget af det som gør det utrolig spændende at være en del af bestyrelsen.

Det er vigtigt for mig at slå helt fast, at det er ledelsen som driver Rathlouskolen i hverdagen. Vi bliver som bestyrelse orienteret om vigtige ting, og vi tager de overordnede beslutninger, men vi blander os så lidt som muligt i skolens daglige drift. Vi er nemlig ikke eksperter i at ansætte lærere, købe udstyr til sløjd eller planlægge vikartimer. Ledelsen driver skolen, og vi er deres tætte strategiske sparringspartner. Samtidigt er vi selvfølgelig også deres chefer, og det ansvar er vi meget bevidste om. Vi tror på, at det bedste samarbejde skabes gennem tillid, respekt og dialog frem for løftede pegefingre og micro management.

Rent praktisk holder vi bestyrelsesmøder ca. 9 gange i løbet af året, hvor vi altid starter med at spise aftensmad sammen. Det er altså mega hyggeligt lige at spise en bid mad sammen, småsludre og bare lige catche up med alle. Typisk mødes vi omkring kl. 17.30, og vi er færdige kl. 21.00. Programmet for året ligger relativt fast ud fra et årshjul.

Derudover har vi organiseret os i 4 udvalg, henholdsvis:

- Økonomiudvalget
- Bygningsudvalget
- Forretningsudvalget
- Trivsel og kommunikation (TOK)

Så man kan selv være med til at vælge, hvad man synes, der kunne være spændende at arbejde med.

Vi kan rigtig godt lide tanken om, at vi alle er forskellige, og at vi hver især bringer noget spændende til bordet.

Vi mødes efter behov i de forskellige udvalg, men der ligger selvfølgelig også årshjul, så er vi sikre på, at vi kommer igennem det hele. Typisk er det måske en gang om måneden, og det kan selvfølgelig også være online.

I vil blive præsenteret for økonomien lidt senere, og Dorte vil sige noget mere konkret omkring byggeprocessen, så jeg tror, at det giver mening at gemme de fleste spørgsmål til Dorte har været på.

Men jeg håber, at I har fået et indblik vores arbejde, og jeg vil anbefale på det kraftigste, at I stiller op her om lidt, så bestyrelsen kan fortsætte det gode arbejde og skolens udvikling.

### **Ledelsens beretning – for skoleåret 2022-2023**

Jeg vil gerne starte årets ledelsesberetning med et lille citat fra den sang, vi indledningsvis åbnede aftenens møde med.

Og en dag gør livet ondt, det ved jeg, at det vil. For livet er et liv på trods, smerten hører til.

- Og hvorfor vil jeg så det..? Jo, det vil jeg fordi, vi ser det som en af skolens vigtigste opgaver at skabe så stærkt et fundament i hvert enkelt barn, at det kan gå ud i livet med mod og evne til at klare de udfordringer, de vil møde.

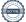

For som citatet siger, så ER livet fuld af udfordringer som vi skal igennem - store som små. Man kan glemme sin madpakke, man kan sove for længe, man kan være ulykkeligt forelsket i Louise inden fra parallelklassen. Man kan have svært ved at læse, man kan blive uvenner med sine venner, man kan miste sin mormor, sin mor eller sin hund - og man kan opleve sorg, savn og ensomhed i selv de bedste venskaber og fællesskaber.

Sådan har det jo altid været - og sådan vil det altid være... men det nye er, at vi ser en stigende tendens til at disse udfordringer overtager overskuddet i børnene til at møde verden.

Troen på, at der altid er en vej og modet til at møde den virkelige verden, er blevet sværere for os som skole at styrke hos nutidens børn og unge. At have ondt i livet er ikke en ting, der længere er reserveret til de usikre piger i teenageårene - nej, den kan ramme vores ganske små væsner og de helt store stærke drenge.

Tro mig, når jeg siger til dig det største det ser man kun i det små. Og kigger du opad, er himlen blå.

Stress, mistrivsel og børn i udfordringer er ikke kun en tendens vi ser på Rathlouskolen. Vi, som I hører og ser, hvordan det er et stigende fokus i vores samfund både blandt børn og voksne.

Vi er naturligvis et spejl af det omgivende samfund, og det kalder på nye kompetencer og ny viden. Denne udvikling presser naturligt også vores personale i oplevelsen af at lykkes. De nye kompetencer samfundet lige nu kalder på, kommer ikke bare uden videre.

Men vi tror på, at der må være en vej - og vi er ambitiøse i forhold til at finde den. Vi kan måske ikke løse det for alle børn og unge - men vi er opsatte på, at børn på Rathlouskolen skal forlade os med en tro på, at over skyerne er himlen blå.

At lykkedes med dette, kalder på en god og professionel samarbejdskultur, hvor vi bruger hinandens styrker og er ærlige omkring når noget bliver svært.

Det forpligtende fællesskab har derfor også været et fokus for os i dette skoleår. Vi har indledt mange forældremøder og personalemøder med fokus på hvad det betyder - og hvori ligger forpligtelsen egentlig...?!

På Rathlouskolen ønsker vi, at det betyder, at vi bruger vores frihed til at stille os til rådighed for hinanden. Vi involverer os i hinanden og vi ønsker at lykkes sammen - for vi er bedre sammen end alene!

Ud af dette fokus har vi også sat fokus på at skabe et mere levende værdigrundlag. Vi ønsker, at vi forholder os til, hvad ordene faglighed, fællesskab og kreativitet har af betydning for os - som elever, som personale og som forældre.

Så i dette skoleår har vi haft en spændende proces med at opdatere vores værdigrundlag og at lave en plan for, hvordan det bliver en mere synlig del af vores skolehverdag. Vi har et mål om, at vi i kommende skoleår vil kunne både se, mærke og synge om vores værdigrundlag. Vi skal vide hvad vi er sammen om - og vi skal kunne sætte ord og handling på det.

Målet er at vores værdigrundlag er fundamentet for den kultur vi ønsker at have på Rathlouskolen. Vi vil gerne derhen, hvor kulturen er det bærende og værdierne den fælles referenceramme - ikke regler og skæld ud!

Meeen... nogle gange skal der en tydelig ramme og fælles retning til, før vi får skabt en kultur. Derfor har vi i dette skoleår også udarbejdet den Mediepolitik, der lige er startet en prøveperiode på.

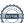

Både vores forældretilfredshedsundersøgelse og vores elevtrivselsundersøgelse er overordnet set meget positive. Stor tilfredshed med vores dygtige og engagerede personale - og faktisk også med ledelsen ;). Man oplever overordnet at konflikter bliver håndteret, at man hurtigt kommer i dialog med skolen ved bekymring og at der kommunikeres omkring de ting, der sker i skolen.

Men i den enkelte elev ser vi i undersøgelserne desværre samme kedelige tendens som tidligere beskrevet. At for mange elever trods alle gode intentioner kan blive usikre, utrygge og være i tvivl om, hvor de søger hjælp og sikker havn.

Skærmen er naturligvis ikke skyld i al mistrivsel og ensomhed - men vores kompetencer til at se hinanden i øjnene, at mærke os selv og at skabe sunde meningsfulde relationer bliver udfordret med en skærm imellem os.

Vi ønsker at give eleverne et mobilfrit rum, hvor opmærksomheden er rettet mod læring og fællesskabet i skolen. Vi ønsker med politikken at prioritere, at forstyrrelser og input fra sociale medier ikke fylder elevernes arbejdshukommelse op, så der ikke er plads til bearbejdelse og lagring af ny viden.

Når undervisningen starter, afleverer eleverne deres mobiltelefoner i et fælles mobilhotel i klassen. Vi ønsker at skabe bedre arbejdsbetingelser for vores hjerner - både fagligt og socialt.

Vi har indtil nu kun fået positive tilbagemeldinger fra jer forældre og håber samarbejdet om mobilfri skole vil blive en styrke i elevernes skolehverdag. Mediepolitikken evalueres ved skoleårets afslutning og den endelig politik starter sammen med nyt skoleår.

Nu har jeg været meget omkring det, der er svært for nogle børn og unge - men man må også sige, at de har mange styrker! På nogle områder har de en modenhed og en bevidsthed man må misunde - eller som jeg i hvert tilfælde ikke kan genkende fra min egen barndom.

Verden spørger tit hvordan og alt for lidt hvorfor. Der er så mange ting man kan - stå for det du tror!

Og det gør de faktisk ofte! Vi oplever, at vores elever kan argumentere, lave protester, formidle stærke budskaber og stå sammen om en bedre verden.

Som for eksempel da vores elevråd holdt oplæg for alle lærere med et ønske om mere bevægelse i skoledagen og mere frihed. Det lykkedes dem med gode argumenter, at få en ekstra dag med udgang til byen på 8. og 9. årgang.

Eller da en gruppe elever fra 5. årgang demonstrerede efter at have hørt om mediepolitikkens restriktive tilgang. Vi vil have mobilerne tilbage - råbte de med bannere og slagord.

Som ved vores forestillinger har de her modet til at turde. Det er netop også formålet med vores årlige MOT til at glæde dag, hvor eleverne synger for de ældre på plejehjemmet, løber for børnene i Ukraine, samler skrald eller glæder hinanden med små sedler og breve.

Her øver de sig sammen i at gå ud i verden, møde nye mennesker og sætte sig selv i spil - stille sig til rådighed for andre i nye fællesskaber.

Det har på mange måder været et spændende og skønt skoleår. Traditionerne har igen fundet deres vej, alle klasser har været på deres ture, skolefesten er undervejs og vi er i fuld gang med at afholde eksaminer for både

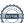

8. og 9. årgang for første gang i 3 år.

Vi går også en spændende tid i møde. Siden jeg startede på Rathlouskolen for 4 år siden, har vi snakket om at skulle bygge om og renovere.

I samarbejde med bestyrelsen, personalet og et arkitektfirma står vi nu med en helhedsplan for Rathlouskolen.

At renovere Rathlouskolen så den står stærkt både pædagogisk og bygningsmæssigt er naturligvis en dyr omgang og vi har derfor lavet en opdeling af projektet i flere etaper.

Næste skridt er et møde med kommunen inden sommerferien, så vi sikrer at have dialogen og forventningerne på plads i samarbejdet med dem.

Derefter anvender vi de midler, vi lige nu har til rådighed på, at nå så mange faglokaler og klasselokaler som muligt i skolens hovedbygning.

Parallelt med denne proces vil vi undersøge mulighederne for at søge fonde og lokale sponsorer til nybyg samt modernisering af Villa Rathlou. Tilskud til økonomien er en nødvendighed, da vi naturligvis ønsker en ansvarlig og bæredygtig proces, hvor vi sikrer økonomien og skolen mange generationer frem.

Vi er i dialog med en mand med stor erfaring i fondssøgning, som vi regner med at indlede et samarbejde med. Fondssøgning kræver erfaring og målrettet indsats, som kan være svær at nå, når vi som ledelse samtidig også skal drive en god skole.

I vil naturligvis høre mere om hele projektet når vi nærmer os.

Skolens selvevaluering vil i år ikke blive fremlagt på generalforsamlingen. Den er i proces med følgende fokusområder:

- Elevens faglige standpunkt og generelle udbytte af undervisningen
- Specialundervisning
- DSA dansk som andetsprog
- Elevens videre forløb i uddannelsessystemet

Vi glæder os til et nyt skoleår og til at se nogle af vores indsatser i dette skoleår blive realiseret - måske i samarbejde med nogle af jer, der sidder her i dag ;)

Jeg vil gerne sige tak til den siddende bestyrelse for jeres indsats, jeres engagement og jeres professionelle tilgang til at styrke skolen og vores retning.

# Spørgsmål kommentarer til beretningerne:

"Vi har oplevet, at der har været en del sygdom blandt lærerne den sidste tid. Det har betydet mange vikarer og mange skift i klasserne. Hvad gør I for at bremse denne udvikling?

Dorte: Som nævnt i beretningen, er vi et spejl af det samfund vi lever i. Det gælder desværre også den stigende tendens til stress/føle sig presset. Vi gør alt vi kan for at hjælpe i nuet – hvad kan vi aflaste/gøre her og nu. Vi har udarbejdet en stress handleplan, der skal hjælpe os til at blive endnu bedre til at se/mærke, når noget ikke er som det skal være – og handle på det.

Vi forhandler lige nu lokalaftaler med personalet og her taler vi også meget om tid. Vi taler også meget om, at man som lærer/pædagog tidligere i et forløb, skal bede ledelsen om hjælp.

"Hvordan vil I (bestyrelsen) inddrage/bruge forældrekredsen? Hvordan vil I sikrer et samarbejde og kontakt mellem bestyrelsen og forældrekredsen"?

Kathrine (bestyrelsen): TOK (Trivsel og Kontakt udvalget) afholder dialogmøder, hvor alle forældreråd er inviteret. Blandt andet på denne måde, sikrer vi synlighed og dialog. Jeg (Kathrine) har endvidere deltaget på

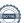

flere forældremøder, første skoledag mv.

Vickie (bestyrelsen): Man er altid velkommen til at kontakte bestyrelsen – telefonisk eller skriftligt. Vi er meget enige om, at kommunikation er vigtigt. Fælles mail til bestyrelsen er: bestyrelse@rathlouskolen.com

"Der har i flere år været drøftet dannelsen af klasser på 7. Årgang, når den nye 7. klasse starter. Er der noget nyt/besluttet i den sammenhæng?"

Dorte: Vi har drøftet det blandt lærerne – fordele og ulemper. Vi er fortsat undersøgende på emnet og evt. mulighed for ændring af vores procedure. Hvis vi ønsker at ændre vores procedure, er udfordringen blandt andet, at allerede tilmeldte elever, jo er tilmeldt ud fra den ordning vi bruger nu.

Der var opfordring til, at forældrene høres/inddrages i dialogen.

"Åbningstider i sommerperioden i SFO. Uge 27 (ekstra uge) er blevet en succes. Gentages dette? Og er der mulighed for, at der åbnes endnu en ekstra uge – evt. i "den anden ende" af ferien?"

Dorte: Den ekstra uge, som vi har afprøvet, er nu en fast åbningsuge. Det betyder, at vi p.t. har lukket 4 uger. Vi er ikke bekendt med eller har hørt til yderlig behov. Vores udfordring er, at vi – ikke som de kommunale skoler kan samling pasning et sted. Vi skal selv stå for bemanding og da vores pædagoger jo også skal have ferie, vil det betyde mange vikarer.

"Der er tidligere talt om, at en del elever stopper på Rathlouskolen i 8. – 9. klasse for at tage på efterskole. Er der gjort noget aktivt for at begrænse dette? Noget forebyggende?

Dorte: Det er for det meste de elever, der har gået på skolen siden 0. klasse, der trænger til noget nyt. Men det skifter meget fra år til år, hvor mange elever, der forlader os inden udgangen af 9. kl. I år er der eksempelvis stort set ingen.

Generalforsamlingen godkendte herefter de fremlagte beretninger.

## 3. + 4. Fremlæggelse af det reviderede og godkendte regnskab for 2022 og budget 2023

Fremlæggelse og gennemgang af Årsregnskab 2022 via video med skolens revisor Mette Hjort Bunch:

Ved gennemgangen var der fokus på "Året der gik", "Hovedtal", "Nøgletal", "Forvaltningsrevision" og "Benchmark".

Årets resultat viser et underskud på ca. kr. 500.000,- Den primære årsag til, at 2022 lander på et underskud er øget omkostningsniveau på lønninger og forsyningsudgifter (el, vand og varme). Men til trods for dette, viser regnskabet så små udsving i forhold til budget, at der kan konstateres en god økonomistyring fra bestyrelsens og ledelsens side. Endvidere ses denne tendens på stort set alle skoler på landsplan.

Fortsat stor likviditetsbeholdning og en høj soliditetsgrad. Dette peger på en sund og veldrevet skole.

Hovedtal for årsrapporten 2022:

- Realiseret stigning i indtægterne fra 2021-2022 på kr. 1.061 t.kr. herunder ligger stigning i statstilskud, stigning i forældrebetaling og øvrige indtæfter.
- Stigning i driftsomkostninger på kr. 1.501 t.kr. Dækker over væsentlige stigninger primært i lønninger og stigninger i ejendomsdrift (forsyningsudgifter).
- Årets resultat viser underskud på 525 t.kr. Det er et rimeligt resultat i et udfordrende år.

#### Status ultimo 2022:

- Resultatet ligger under niveauet for 2021, men det skyldes ikke fald i elevtallet tværtimod. Det handler, som nævnt, om stigning i omkostninger.
- Egenkapital på kr. 17.155 t.kr.
- Soliditetsgrad på 51% højt niveau.
- Revisors påtegning og protokol uden bemærkninger.

#### Nøgle tal og benchmarking:

Generel sammenligning af skolens omkostningsniveau og sammensætning med andre skoler af samme størrelse.

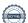

- Forsyningsudgifter
- Rengøringsudgifter (her ligger vi højere en sammenlignelige skoler)
- Udgifter til lejrture, rejser og aktiviteter.

#### Finanslov 2023:

Finansloven er endelig vedtaget og betyder en fortsat koblingsprocent på 76%. En stigning i taksterne på 4,94%, stigning i tilskud til SPS-undervisning og lille stigning i inklusionstilskuddet.

#### **Budget 2023**

Der er budgetteret med samme forhold og aktivitetsniveau som i 2022. Det betyder altså, at vi ikke er indregnet evt. låneoptag eller andet i forbindelse med forestående byggeri/ombygning.

Der forventes et resultat tæt på kr. 0,- dog med en indregnet budgetreserve.

Elevtallet ser fortsat godt ud og august 2023, starter vi 2 nye 0. klasser og 1 ny 7. klasse op – alle 3 klasser forventes at være fyldt op. Der er budgetteret med en stigning i skolepengene på ca. 2,6% svarende til lønudviklingen.

#### 5. Valg af bestyrelsesmedlemmer

Formand Henrik Ernst har – af private årsager – ønsket at trække sig fra bestyrelsen. Og da det ikke var muligt at genbesætte den plads med en allerede valgt suppleant, var Henriks plads i bestyrelsen også på valg. Det vil sige, at der skulle vælges 3 bestyrelsesmedlemmer – 2 medlemmer for 3 årige perioder og 1 medlem for en 1 årig periode (Henriks plads).

# På valg var:

Katrine Hellfritzsch (genopstiller) Lene Sædholm (genopstiller for 1 år)

## Nye kandidater:

Emil Ravnholt Heine Boe

#### Følgende blev valgt:

Katrine Hellfritzsch Lene Sædholm Heine Boe

#### 6. Valg af suppleanter

Kandidater:

Heidi Vinther Emil Ravnholt Helle Mikkelsen

## Følgende blev valgt:

suppleant: Heidi Vinther
 suppleant: Emil Ravnholt

## Efter gennemført afstemning, ser bestyrelsen således ud:

Johan Tesdorpf
Vickie Plet Bundgaard Mose
Julie Brixen
Katrine Hellfritzsch
Heine Boe
Lene Sædholm (valgt for 1 år)
Heidi Vinther (1. suppleant)
Emil Ravnholt (2. suppleant)

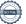

#### 7. Indkomne forslag

Ingen indkomne forslag

#### 9. Eventuelt

A) Orientering om Støtteforeningen – som igen er på banen.

Efter nogle svære år med Corona, og hvor Støtteforeningen helt naturligt ikke kunne gennemføre deres gode arbejde i forbindelse med blandt andet julecabaret, er foreningen nu kommet stærkt tilbage.

Det betyder, at de netop har kunnet dele legater (penge) ud for i alt kr. 27.000,- Eleverne/klasserne/SFO laver en ansøgning til Støtteforeningen om penge til en tur, spil, foredrag eller noget helt andet. Ansøgningerne gennemgås af foreningen, der herefter beslutter, hvem der skal modtage legater.

Det er en rigtig god oplevelse – og en god proces.

Støtteforeningen vil meget gerne have flere til at hjælpe og der vil inden længe blive sendt information ud til alle forældre, hvor de fortæller om hvem de er og hvad de laver – og med opfordring til at støtte.

- B) Tak og blomster til afgående formand Henrik Ernst.
- C) Dirigent Helle Brandt rundede Generalforsamlingen af. Afslutningsvis tak og gave til Helle Brandt for veludført dirigent arbejde.

| Underskrifter:        |                         |
|-----------------------|-------------------------|
| <del></del>           |                         |
| Dirigent Helle Brandt | Referent Kirsten Engsig |

# Verifikation

Transaktion 09222115557493921342

## Dokument

#### Referat fra Generalforsamling 23.05.2023

Hoveddokument

9 sider

Påbegyndt 2023-06-01 11:47:39 CEST (+0200) af Kirsten Engsig (KE)

Færdiggjort 2023-06-01 13:06:18 CEST (+0200)

# Signerende parter

#### Kirsten Engsig (KE)

Rathlouskolen

ke@rathlouskolen.com

+4586561844

Signeret 2023-06-01 11:47:39 CEST (+0200)

## Helle Brandt (HB)

hhb@advokatgruppen.dk Signeret 2023-06-01 13:06:18 CEST (+0200)

Denne verificering blev udstedt af Scrive. Information med kursiv er sikkert verificeret af Scrive. For mere information/bevismateriale om dette dokument se de skjulte vedhæftede filer. Brug en PDF-læser såsom Adobe Reader, der kan vise skjulte vedhæftede filer, for at se vedhæftede filer. Vær opmærksom på, at hvis dokumentet udskrives, kan integriteten af en sådan udskrevet kopi ikke verificeres i henhold til nedenstående, og at en grundlæggende udskrift vil mangle indholdet af de skjulte vedhæftede filer. Den digitale signatur (elektronisk segl) sikrer, at integriteten af dette dokument, inklusive de skjulte vedhæftede filer, kan bevises matematisk og uafhængigt af Scrive. For at gøre det mere bekvemmeligt leverer Scrive også en service, der giver dig mulighed for automatisk at verificere dokumentets integritet på: https://scrive.com/verify

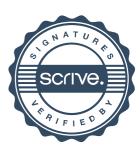